#### **GPS TOOLBOX**

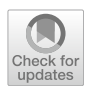

# **Python toolbox for android GNSS raw data to RINEX conversion**

**Jorge Hernández Olcina[1](http://orcid.org/0009-0005-0693-0836) · Ana B. Anquela Julián1  [·](http://orcid.org/0000-0001-6024-3790) Ángel E. Martín Furones[1](http://orcid.org/0000-0001-9379-0694)**

Received: 8 December 2023 / Accepted: 26 February 2024 / Published online: 28 March 2024 © The Author(s) 2024

#### **Abstract**

Global navigation satellite system (GNSS) data collected from Android devices have gained increasing importance in various applications, ranging from geospatial positioning to environmental monitoring. However, the lack of standardized tools for converting Android GNSS raw data into receiver independent exchange (RINEX) format poses a signifcant challenge for researchers and practitioners. In response to this need, we present a comprehensive Python toolbox designed to streamline the conversion process and enhance the usability of Android GNSS data. The proposed toolbox leverages Python's versatility to provide a user-friendly interface for converting Android GNSS raw data into the widely adopted RINEX format. Key features include robust data parsing algorithms, support for multiple GNSS constellations, and compatibility with diverse Android device confgurations. Furthermore, the toolbox's open-source nature encourages community collaboration and allows for continual improvement and adaptation to emerging GNSS technologies. We anticipate that this Python toolbox will serve as a valuable resource for researchers and practitioners working with Android GNSS data, facilitating standardized data interchange and promoting reproducibility in GNSS-based studies.

**Keywords** GNSS · Android · RINEX format · Raw data · Python toolbox · Open source

# **Introduction**

The advent of smartphones featuring built-in GNSS receivers has revolutionized the feld of positioning technology, granting users the ability to access accurate location data on a global scale. The development of cost-efective GNSS chips has sparked a signifcant revolution in the realm of positioning and navigation devices. The widespread availability of GNSS-enabled smartphones has opened up new and exciting opportunities across various domains, including but not limited to location-based services, transportation

The GPS Toolbox is a topical collection dedicated to highlighting algorithms and source code utilized by GNSS engineers and scientists. If you have a program or software package you would like to share with our readers, please submit a paper to the GPS Toolbox collection or email ngs.gps.toolbox@noaa.gov for more information. To download source code from this or any GPS Toolbox paper visit our website at [http://geodesy.noaa.gov/gps-toolb](http://geodesy.noaa.gov/gps-toolbox) [ox](http://geodesy.noaa.gov/gps-toolbox).

 $\boxtimes$  Jorge Hernández Olcina jorgeho1995@gmail.com management, disaster response, and environmental monitoring. (Realini et al. [2017](#page-4-0)).

At the "I/O 2016" conference held in May 2016, Google made a notable announcement regarding the release of raw GNSS measurements from Android devices running the Android N operating system, also known as "Nougat," version 7 (GSA [2017](#page-4-1)). Following this, in May 2018, the market saw the debut of the Xiaomi MI 8, the frst mobile phone supporting multiple satellite constellations and dual frequencies (Robustelli et al. [2019\)](#page-4-2). These developments mark signifcant milestones, ushering in a new era in positioning and navigation. The implications of these advancements are profound for the scientifc community, signaling a departure from the traditional GNSS receiver black box model, which previously provided accuracy at the metric level. With access to pseudorange, Doppler, and carrier phase measurements, the door has opened for achieving more precise positions (Robustelli et al. [2019](#page-4-2)). These breakthroughs could transform the feld of positioning and navigation, ofering fresh possibilities for improved accuracy and performance.

Zangenehnejad et al. ([2023\)](#page-4-3) offer a comprehensive examination of contemporary smartphone positioning research in their work. They delve into recent breakthroughs, existing challenges, and prospective outlooks in the feld. The

<sup>1</sup> Department of Cartographic Engineering, Geodesy and Photogrammetry, Universitat Politècnica de València, Camino de Vera s/n, 46022 Valencia, Spain

discussion encompasses the availability of raw GNSS measurements, especially with the advent of Android 7 and the creation of Android GNSS loggers. The paper underscores the signifcance of scrutinizing the quality of smartphone GNSS observations for achieving high-precision positioning. Furthermore, it sheds light on the hurdles associated with smartphone GNSS positioning, encompassing factors like observation quality, device variations, environmental infuences, and algorithmic advancements.

With the ubiquity of smartphones and the increasing accuracy of GNSS receivers embedded in these devices, the demand for utilizing GNSS data from Android platforms in research and applications has grown. However, the proprietary nature of the raw GNSS data collected by Android devices often poses a challenge for researchers and developers seeking to integrate this data into standard GNSS processing workflows. Hence, there is a necessity to develop a tool facilitating the conversion of raw GNSS data obtained from smartphones into a standardized format, such as RINEX.

RINEX is widely recognized as the standard for storing GNSS data, enabling the seamless exchange of raw satellite measurements across various GNSS processing software platforms. RINEX is a data interchange format for raw satellite navigation system data used in the feld of geodesy. It allows the storage of measurements of pseudorange, carrier phase, Doppler, and signal-to-noise from various satellite navigation systems, including GPS, GLONASS, Galileo, BeiDou, SBAS, QZSS, and IRNSS. RINEX fles are the industry standard for GNSS data, enabling software-independent processing and sequential fle combination (Romero [2020](#page-4-4)).

The creation of tools like the Rokubun [\(2020](#page-4-5)) Android GNSS Logger to RINEX Converter has played a crucial role in various research endeavors. For instance, Everett et al. ([2022](#page-4-6)) utilized this Python script to convert data from Google's GNSS measurement tools to RINEX. Their research focused on optimizing the application of RTKLIB for measurements conducted with Android smartphones. They emphasized the necessity for adjustments due to the suboptimal quality of measurements from mobile platforms.

However, recent updates to the Google Application Programming Interface (API) for accessing raw data and enhancements to the GNSSLogger app (Raw GNSS Measurements [2023](#page-4-7)) have prompted the development of new conversion tools. These tools aim to accommodate the updated input data while maintaining backward compatibility with previous versions.

Hence, this article introduces *raw\_android\_to\_rinex*, a Python toolbox designed to bridge this gap by facilitating the conversion of Android GNSS raw data to the widely used RINEX format, enabling seamless integration with existing GNSS processing tools. This tool would enhance interoperability within the GNSS community, ensuring efficient data sharing and utilization across diferent applications and systems.

# **Features of** *raw\_android\_to\_rinex*

In this section, we highlight key features of *raw\_android\_ to\_rinex*: compatibility with diverse Android devices, flexibility in handling various GNSS constellations, user-friendly interface for easy initiation, and its open-source nature, fostering collaboration and customization for users.

- Compatibility: *raw\_android\_to\_rinex* supports raw GNSS data collected from a variety of Android devices, ensuring compatibility with diferent manufacturers and models.
- Flexibility: The toolbox provides flexibility in handling diferent GNSS constellations, including GPS, GLO-NASS, Galileo, BeiDou, SBAS, QZSS, and IRNSS. This fexibility ensures that researchers can work with data from a wide range of satellites.
- Ease of Use: *raw\_android\_to\_rinex* is designed with a user-friendly interface, making it accessible to both novice and experienced users. The conversion process can be initiated with a simple command, and the toolbox includes comprehensive documentation for guidance.
- Open Source: *raw\_android\_to\_rinex* is an open-source project, allowing users to contribute to its development, report issues, and customize the toolbox according to their specifc needs.

# **Workfow**

Having elucidated the comprehensive workfow of *raw\_ android\_to\_rinex*, it is imperative to underscore the seamless progression from data input through processing and RINEX conversion. The subsequent sections expound upon each pivotal stage, as depicted in Fig. [1](#page-2-0), elucidating the intricacies involved in transforming raw GNSS data from Android devices into standardized RINEX fles. This elucidation aims to provide a thorough understanding of the methodology employed, ensuring clarity for users and facilitating the optimal utilization of the designated tool.

#### **Data input**

To transform raw GNSS data from an Android device, the initial step involves capturing the data using an app equipped for this purpose. Presently, the tool accommodates data inputs from the logs of both the GEA and GNS-SLogger apps. These apps save the raw data in a uniform

<span id="page-2-0"></span>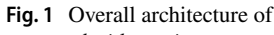

*raw\_android\_to\_rinex*

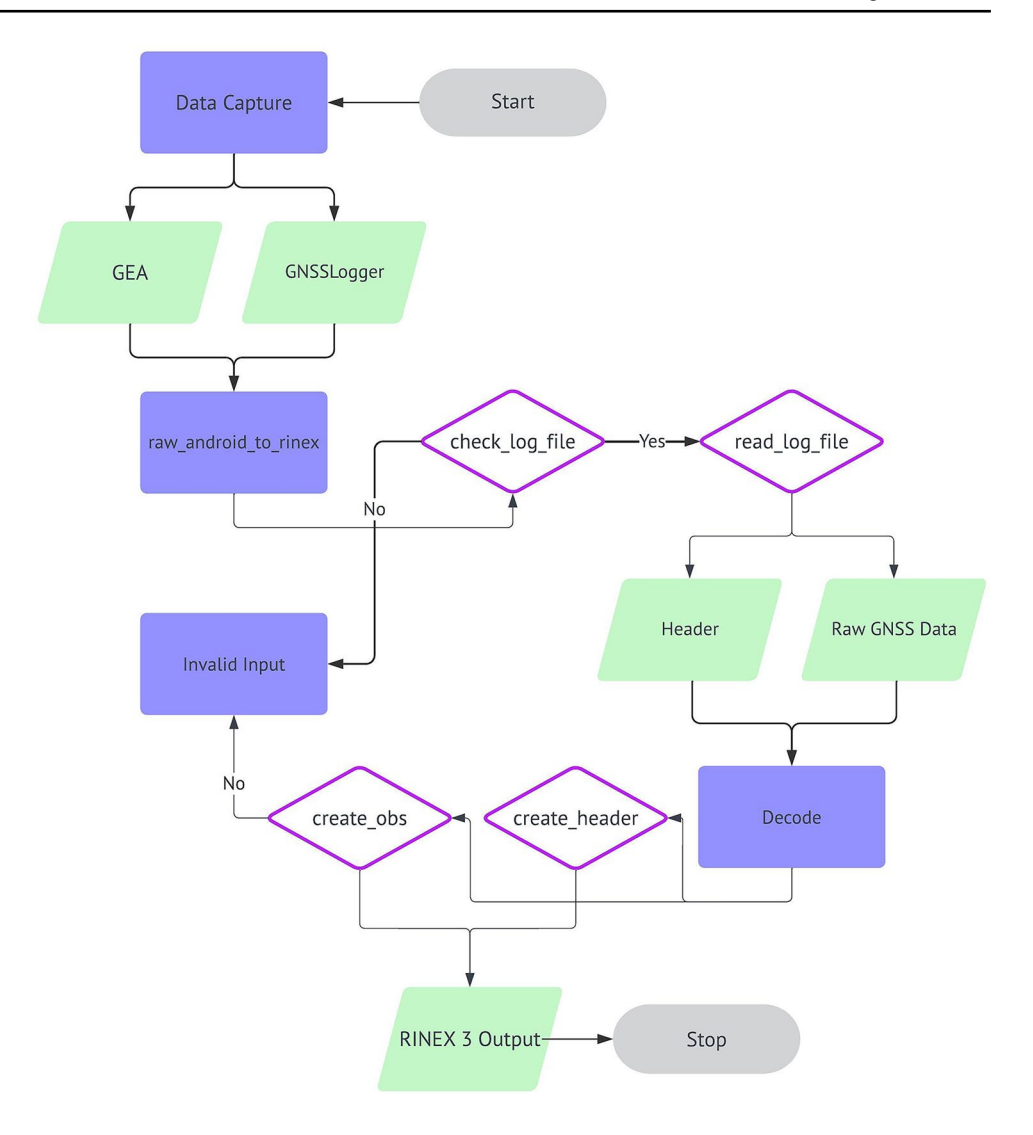

format, aligning with the structure proposed by the GNS-SLogger app. This standardized data input format ensures seamless compatibility, simplifying the conversion process and streamlining the utilization of raw GNSS data within the designated tool. For more details, please refer to Sect. 4.3 in the attached user manual of the tool.

The GEA app, developed by the authors of this article, serves as a specialized tool for processing raw GNSS data extracted from Android devices. This application offers dual functionalities, enabling the storage of raw GNSS data for subsequent post-processing and facilitating realtime positioning calculations through cloud computing. By providing users with the capability to both archive data for later analysis and perform on-the-fy positioning computations, the GEA app stands as a versatile solution for managing and utilizing GNSS information efectively. In this context, the noteworthy functionality is the ability to store raw GNSS data in plain text fles, utilizing a format consistent with that of the GNSSLogger app. The app is available from GitHub website at [https://github.com/jorge](https://github.com/jorgeho1995/geagnss) [ho1995/geagnss](https://github.com/jorgeho1995/geagnss).

The GNSSLogger app, created by Google, serves as a comprehensive tool for examining, visualizing, and recording location and sensor data on Android devices. This application facilitates in-depth analysis and logging of diverse data types. Notable features of the app include the ability to control data logging, view both location and raw measurement data, visualize locations on Google Maps, and analyze GNSS (Global Navigation Satellite System) satellites. The app's capability extends to capturing raw GNSS measurements and other location data, systematically logging them into a fle for further reference or analysis (Raw GNSS Measurements [2023](#page-4-7)). The app is available from Google Play at [https://play.google.com/](https://play.google.com/store/apps/details?id=com.google.android.apps.location.gps.gnsslogger&pcampaignid=web_share) [store/apps/details?id=com.google.android.apps.location.](https://play.google.com/store/apps/details?id=com.google.android.apps.location.gps.gnsslogger&pcampaignid=web_share) [gps.gnsslogger&pcampaignid=web\\_share](https://play.google.com/store/apps/details?id=com.google.android.apps.location.gps.gnsslogger&pcampaignid=web_share).

#### **Data processing**

To obtain the pseudorange, carrier phase, Doppler measurements, and temporal values, a series of computations must be performed. As explained by the GSA [\(2017](#page-4-1)) since these measurements are not directly accessible through the Android API, a specifc methodology is needed to determine them (Raw GNSS Measurements [2023](#page-4-7)). For more details, please refer to Appendix A in the attached user manual of the tool. This section contains the essential formulas for computing the previously mentioned data.

# **RINEX conversion**

After calculating the pseudorange, carrier phase, Doppler, and signal-to-noise ratio (SNR) values from the raw GNSS data for all satellites at each epoch, the tool then formats the data into RINEX format. This involves two main steps: frst, creating the header, which includes pertinent information such as the capturing app, observables for each constellation in the fle, and the initial calculation epoch. Subsequently, the tool generates the observable data section, ordered chronologically, and organized by constellation.

# **Output**

The naming convention for a RINEX fle typically incorporates essential information, including the station or site identifer and the commencement time of data collection. Specifcally for this tool, the key components of a RINEX 3.05 fle name are outlined as follows (Romero [2020](#page-4-4)):

- 1. Station Identifer: A unique label for the GPS station or site where the data were gathered. It may consist of a combination of letters and numbers, providing a distinctive identifcation for the specifc location. In the output of this tool, there are two distinct Station Identifers:
	- GNSS00GEA: Used when raw data are recorded using GEA.
	- GNSS00LOG: Applied when raw data are logged using GNSSLogger.
- 2. Session Start Time: The date and time when the data collection session commenced. Typically expressed in the format YYYYMMDDHHMM, where:
- YYYY represents the four-digit year,
- MM denotes the two-digit month,
- DD stands for the two-digit day,
- HH signifies the two-digit hour (in UTC), and
- MM specifies the two-digit minute.

#### **Software development and example usage**

Having introduced the *raw\_android\_to\_rinex* tool and its functionality, we now delve into its practical applications and integration capabilities. The subsequent sections outline the exemplary use of the tool through its commandline interface and shed light on the messages communicated during execution. Following this, we explore an alternative avenue for users seeking more control and integration possibilities by discussing the import library/package aspect of *raw\_android\_to\_rinex*. This modular library empowers developers to seamlessly incorporate GNSS data conversion into their Python projects, offering a customizable approach that aligns with specifc project requirements. The discussion in the following sections aims to provide a comprehensive understanding of the software's usability and adaptability, catering to users with diverse needs and preferences. For more details, please refer to Sects. "4. Usage" and "5. Usage for developers" in the attached user manual of the tool, where usage of the tool is explained.

#### **Script with entry point**

The *raw\_android\_to\_rinex* tool simplifes the conversion of GNSS data to RINEX format through a command-line interface. Users can effortlessly convert data by providing input parameters such as the input GNSS fle, output RINEX fle, and additional confguration options. The script is designed with an intuitive command-line interface, making it accessible to both beginners and experienced users.

The tool communicates with the user through a set of messages displayed on the console, conveying information about the execution status. There are three main types of messages:

- Info: These messages provide informative details about the status of execution.
- Warning: This type of message is triggered when one of the observables is considered invalid and is therefore excluded from the process. It is crucial to note that this exclusion does not hinder the overall execution. This situation arises when certain values essential for calculating pseudorange, carrier phase, or Doppler are either invalid or recorded inaccurately. Additionally, it can occur when the observable is in an invalid state.
- Error: If an error occurs during execution, this message is displayed, indicating that the tool could not generate results due to the encountered issue.

# **Import library/package**

For users who require more control or wish to integrate GNSS data conversion into existing Python projects, *raw\_ android\_to\_rinex* is designed as a modular import library. The library exposes a set of functions that can be seamlessly integrated into custom scripts or applications. By using the *raw android to rinex* library, developers have the flexibility to customize the conversion process according to their specifc needs. This approach is particularly benefcial for those who want to incorporate GNSS data conversion as part of a larger workfow or application.

# **Conclusion**

*Raw\_android\_to\_rinex* provides a valuable tool for researchers and developers working with Android GNSS data by facilitating the conversion of raw data to the standard RINEX format. This opens opportunities for integrating Android GNSS data into existing GNSS processing workflows, enabling more comprehensive and interoperable analyses. It also strikes a balance between simplicity and fexibility, offering a convenient script for quick conversions and an importable library for more advanced use cases. Whether you are a casual user needing a straightforward conversion or a developer looking to integrate GNSS data processing into a larger project, *raw\_android\_to\_rinex* provides a reliable and efficient solution. The open-source nature of the toolbox encourages collaboration and further development within the GNSS community.

**Author contributions** Author Contributions:J.H. and A.M. conceptualized and designed the study, outlining the framework for the Python Toolbox development and Android GNSS data processing. J.H. led the programming eforts, developing the core functionalities of the toolbox and focused on the theoretical underpinnings of the raw data to RINEX conversion process.A.A. and A.M. conducted extensive literature reviews and contributed to the methodology section. Additionally, A.A. played a key role in data collection and validation, ensuring the accuracy and reliability of the toolbox's performance.All authors actively participated in discussions, ofering valuable feedback and suggestions throughout the research process.All authors critically reviewed the manuscript, providing intellectual input and ensuring the accuracy of the content. The fnal version of the manuscript was approved by all authors before submission.This authorship distribution refects each contributor's substantial involvement in the research, adhering to the guidelines outlined in the Springer authorship policy.

**Funding** Open Access funding provided thanks to the CRUE-CSIC agreement with Springer Nature.

**Data and materials availability** The software is available from the GPS Toolbox website at<https://geodesy.noaa.gov/gps-toolbox/>

#### **Declarations**

**Conflict of interest** The authors declare no competing interests.

**Ethical approval** Not applicable.

**Open Access** This article is licensed under a Creative Commons Attribution 4.0 International License, which permits use, sharing, adaptation, distribution and reproduction in any medium or format, as long as you give appropriate credit to the original author(s) and the source, provide a link to the Creative Commons licence, and indicate if changes were made. The images or other third party material in this article are included in the article's Creative Commons licence, unless indicated otherwise in a credit line to the material. If material is not included in the article's Creative Commons licence and your intended use is not permitted by statutory regulation or exceeds the permitted use, you will need to obtain permission directly from the copyright holder. To view a copy of this licence, visit<http://creativecommons.org/licenses/by/4.0/>.

# **References**

- <span id="page-4-1"></span>European GNSS Agency, Using GNSS raw measurements on Android devices-White paper, Publications Office, 2017.[https://doi.org/10.](https://doi.org/10.2878/449581) [2878/449581](https://doi.org/10.2878/449581)
- <span id="page-4-6"></span>Everett T, Taylor T, Lee DK, Akos DM (2022) Optimizing the use of RTKLIB for smartphone-based GNSS measurements. Sensors 22(10):3825. <https://doi.org/10.3390/s22103825>
- <span id="page-4-7"></span>Raw GNSS Measurements (2023) Android Developers. [https://devel](https://developer.android.com/develop/sensors-and-location/sensors/gnss) [oper.android.com/develop/sensors-and-location/sensors/gnss](https://developer.android.com/develop/sensors-and-location/sensors/gnss) Accessed 23 Nov 2023
- <span id="page-4-0"></span>Realini E, Caldera S, Pertusini L, Sampietro D (2017) Precise GNSS positioning using smart devices. Sensors 17(10):2434. [https://doi.](https://doi.org/10.3390/s17102434) [org/10.3390/s17102434](https://doi.org/10.3390/s17102434)
- <span id="page-4-2"></span>Robustelli U, Baiocchi V, Pugliano G (2019) Assessment of dual frequency GNSS observations from a Xiaomi Mi 8 android smartphone and positioning performance analysis. Electronics 8(1):91. <https://doi.org/10.3390/electronics8010091>
- <span id="page-4-5"></span>Rokubun. Android GNSS Logger to RINEX Converter (2020) [https://](https://github.com/rokubun/android_rinex) [github.com/rokubun/android\\_rinex](https://github.com/rokubun/android_rinex) Accessed 21 Jan 2024
- <span id="page-4-4"></span>Romero I (2020) RINEX The receiver independent exchange format version 3.05. IGS/RTCM RINEX WG Chair ESA/ESOC/Navigation Support Office. Accessed from https://files.igs.org/pub/data/ [format/rinex305.pdf](https://files.igs.org/pub/data/format/rinex305.pdf)
- <span id="page-4-3"></span>Zangenehnejad F, Jiang Y, Gao Y (2023) GNSS observation generation from smartphone android location API: performance of existing apps. Issues Improv Sens 23:777. [https://doi.org/10.3390/s2302](https://doi.org/10.3390/s23020777) [0777](https://doi.org/10.3390/s23020777)

**Publisher's Note** Springer Nature remains neutral with regard to jurisdictional claims in published maps and institutional affiliations.

**Jorge Hernández Olcina** received her double master's degree from the Universitat Politècnica de València (UPV) and the University of Applied Sciences in Karlsruhe in 2019. He is a PhD student in the Department of Cartographic Engineering, Geodesy and Photogrammetry at UPV and a GNSS R&D Engineer at Trimble Germany GmbH where he works in the feld of GNSS.

**Ana B. Anquela Julián** received her PhD degree in Geodesy and Cartography at Universitat Politècnica de València (UPV) in 2001 and is a senior scientist and a lecturer professor at the Department of Cartographic Engineering, Geodesy and Photogrammetry at UPV. Her main research areas are GNSS and geodetic monitoring.

**Ángel E. Martín Furones** received his PhD degree in Geodesy and Cartography at Universitat Politècnica de València (UPV) in 2001. He is a senior scientist and a lecturer professor at the Department of Cartographic Engineering, Geodesy and Photogrammetry at UPV. His main research areas are GNSS, physical geodesy, Big Data, and machine learning applied to geosciences.